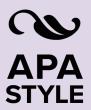

7th Edition

# Journal Article Reference Checklist

The following are general guidelines for formatting reference list entries for journal articles in APA Style. Find examples of journal article references in Section 10.1 of both the *Publication Manual of the American Psychological Association* (7th ed.) and the *Concise Guide to APA Style* (7th ed.) as well as on the <u>Journal Articles References</u> page of the APA Style website.

Chapter 9 of the *Publication Manual* and the *Concise Guide* show these general guidelines for creating references and reference lists plus exceptions and cases not addressed in this checklist. Examples of references for other types of works are shown in Chapter 10 of the *Publication Manual* and the *Concise Guide* and on the Reference Examples pages.

## Author(s)

List authors' names in the same order as shown on the first page of the article.

Write each author's last name, followed by a comma, and then their initials—no full first or middle names.

Use a period and a space after each initial.

For works with two to 20 authors, put a comma after the initials of the first author and before the last name of the next author, and then do the same for subsequent authors.

Use "&" before the final author's last name.

For works with 21 or more authors, list the first 19 authors' names; insert an ellipsis (. . .), but no ampersand; and add the final author's name.

Check that there is a period after the final author's initials.

#### Year

Place the year of publication in parentheses.

Use the year only (other periodicals [e.g., blog, newspaper, magazine] may include a month, day, or season).

Put a period after the closing parenthesis.

## Article Title

Write the title in sentence case: Capitalize only the first word of the title, the first word after punctuation that separates a main title from a subtitle (e.g., ending periods, question marks, colons, and some dashes), and proper nouns; lowercase all other words.

Do not use italics or other formatting for the title.

Put a period at the end of the title.

### Journal Name

Use the journal name shown on the work (e.g., at the top of the article or on the cover of the journal)—do not abbreviate it yourself.

Write the journal name in title case:

Capitalize most words; lowercase only words of three letters or fewer with the exception of the first word in the title, the first word after punctuation that separates a main title from a subtitle (e.g., ending periods, colons, and some dashes), and proper nouns.

Italicize the journal name.

Put a comma after the journal name—do not italicize the comma.

## Volume Number and Issue Number

Italicize the volume number.

Include the issue number when available.

Put the issue number in parentheses directly after the volume number—do not put a space between the volume number and the opening parenthesis.

Do not use italics or other formatting for the issue number and its parentheses.

Put a comma after the closing parenthesis do not italicize the comma.

If no issue number is shown on the work, omit it and place a comma directly after the volume number—do not italicize the comma after the volume number.

# Page Number

Include the full page range of the article.

Do not use italics or other formatting.

Separate numbers in the page range using an en dash (-).1

Do not include page abbreviations, such as "pp." or "pq."

Put a period after the second page number.

If the article has an article number or eLocator instead of a page range, write the word "Article" and then the article number instead of a page range, followed by a period.

#### DOI or URL

Include the DOI if available; use the Crossref DOI search engine if you cannot find the DOI.

Include the URL if the article is retrieved. online (but not from a database) and has no DOI.

If the article comes from an academic research database and does not have a DOI, do not include any electronic retrieval information in the reference.

Copy and paste the DOI or URL directly from your web browser.

Do not put a period at the end of the DOI or URL.

Do not write "Retrieved from" or "Accessed from" before the DOI or URL.

See the APA Style website for more information on how to format DOIs and URLs and when to include a URL for articles retrieved from a database.

# **Examples of Journal Article References**

Grady, J. S., Her, M., Moreno, G., Perez, C., & Yelinek, J. (2019). Emotions in storybooks: A comparison of storybooks that represent ethnic and racial groups in the United States. Psychology of Popular Media Culture, 8(3), 207-217. https://doi.org/10.1037/ppm0000185

Jerrentrup, A., Mueller, T., Glowalla, U., Herder, M., Henrichs, N., Neubauer, A., & Schaefer, J. R. (2018). Teaching medicine with the help of "Dr. House." PLoS ONE, 13(3), Article e0193972. https://doi.org/10.1371/journal.pone.0193972

Sanchiz, M., Chevalier, A., & Amadieu, F. (2017). How do older and young adults start searching for information? Impact of age, domain knowledge and problem complexity on the different steps of information searching. Computers in Human Behavior, 72, 67-78. https://doi.org/10.1016/j.chb.2017.02.038

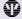

#### AMERICAN PSYCHOLOGICAL ASSOCIATION

More information on and examples of journal article references can be found in Section 10.1 of the Publication Manual of the American Psychological Association (7th ed.) and the Concise Guide to APA Style (7th ed.).

SOURCE: American Psychological Association. (2020). Publication manual of the American Psychological Association (7th ed.). https://doi.org/10.1037/0000165-000

CREDIT: JULIE HILL, LASALLE UNIVERSITY

<sup>&</sup>lt;sup>1</sup> For help creating an en dash, see <a href="https://en.wikipedia.org/wiki/Wikipedia:How to make dashes">https://en.wikipedia.org/wiki/Wikipedia:How to make dashes</a>